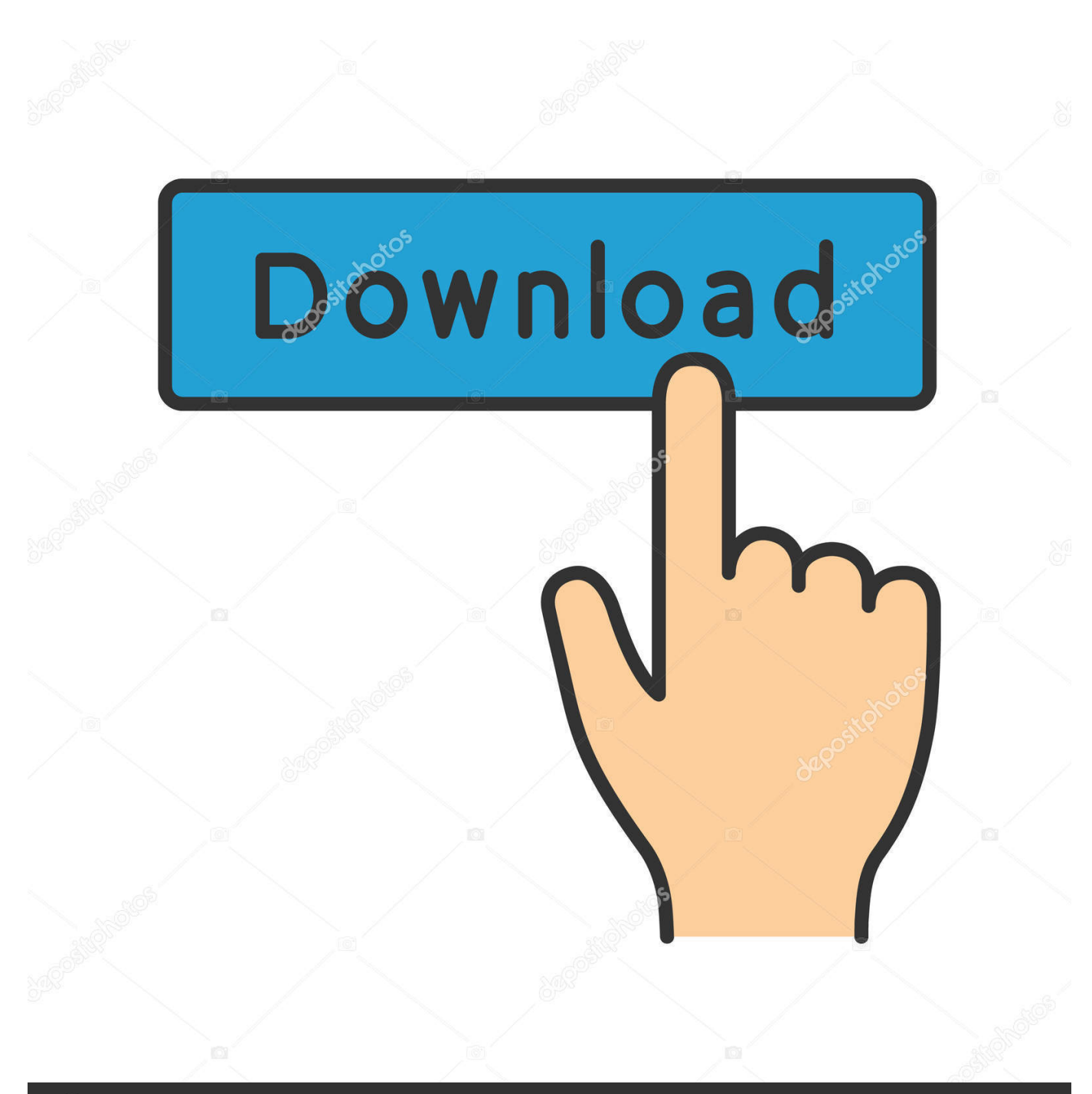

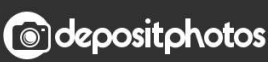

Image ID: 211427236 www.depositphotos.com

[ArchiCAD-12-SPA-BIM-Guia-de-aprendizaje-interactivo-Windows.exel](https://bytlly.com/1hvvxo)

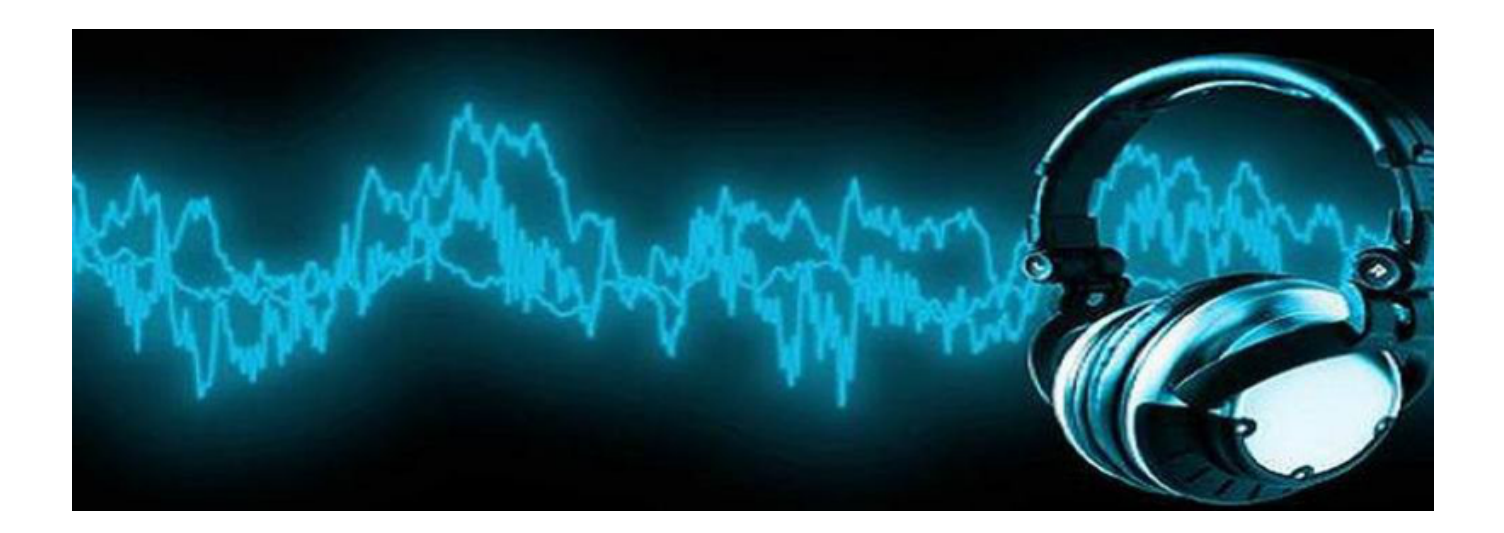

[ArchiCAD-12-SPA-BIM-Guia-de-aprendizaje-interactivo-Windows.exel](https://bytlly.com/1hvvxo)

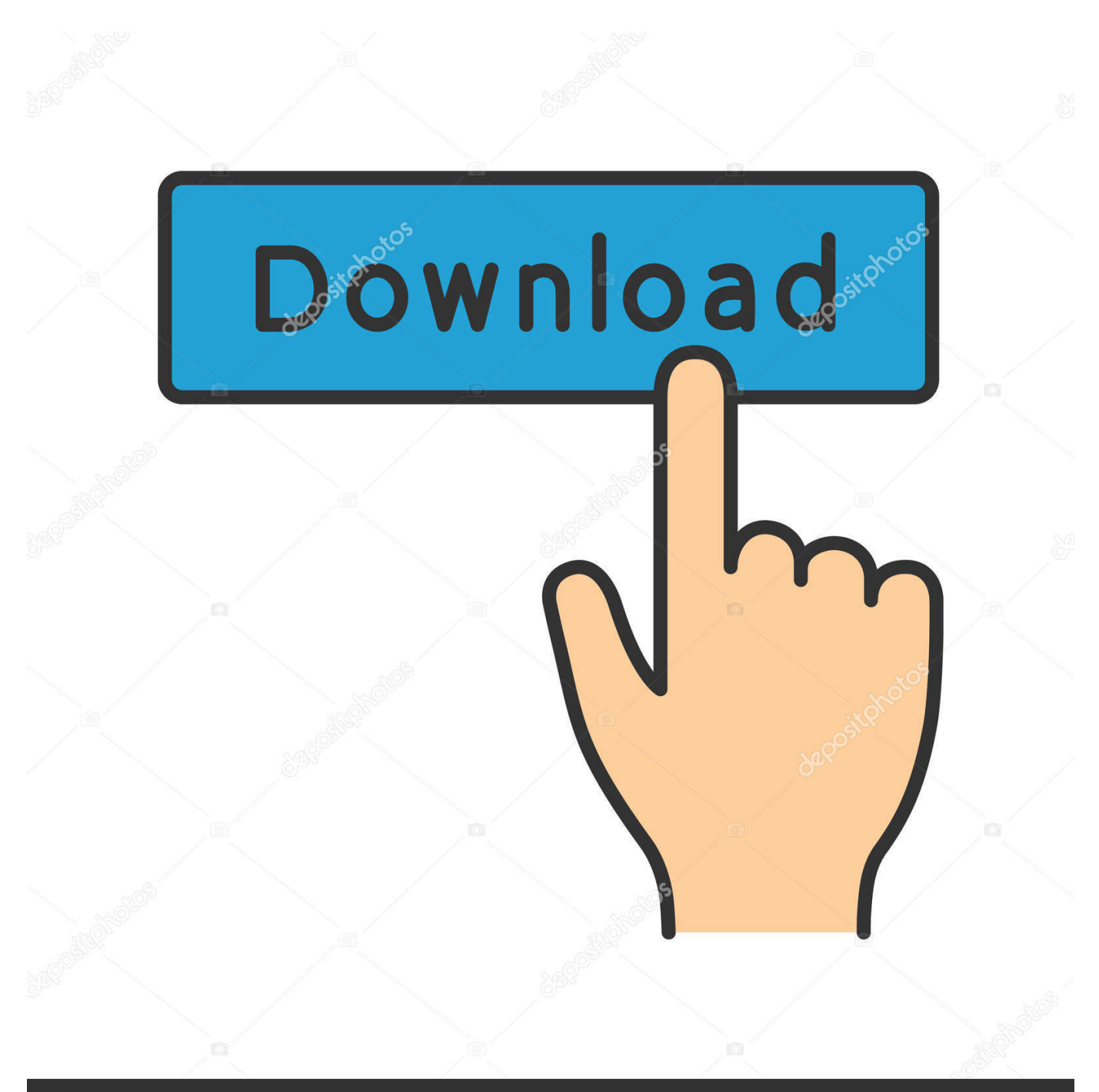

## **@depositphotos**

Image ID: 211427236 www.depositphotos.com

A Newcomers Guide To · [(Wordperfect 6, Ms-DOS A Tutorial To Accompany Peter ... Spielend Visual Basic Lernen Fur Programmieranfanger Von 12 Bis 99 ... La Formattazione Condizionale In Excel - Collana "I Quaderni Di Excel Academy" Vol. ... Spanish Abbreviations 1500-1700 Una Guia Paleografica De Abbreviaturas .... En los últimos años, la metodología BIM ha tomado especial fuerza en los ... sido un gran guía en el desarrollo de este trabajo. ... Tabla 12: prácticas de la dirección de proyectos en Chile . ... En el 2000, ArchiCAD desarrolla Revit, software que revolucionó el BIM mediante el uso de un ... Enfocar al aprendizaje (enfoque.. ... 0.5 https://fdocument.pub/document/unidad-de-aprendizaje-01-2014-circa.html ... 0.5 https://fdocument.pub/document/monitor-de-signos-vitales-im-12.html ... monthly 0.5 https://fdocument.pub/document/guia-depractica-unidad-4.html ... /mii-u1-actividad-1-usos-de-microsoft-excel-subb.html 2020-02-22T14:20:03+07:00 .... Bienvenido a la Guía Básica Interactiva de Aprendizaje de ArchiCAD.En esta Guía de Aprendizaje, se le brindarán instrucciones paso a paso para ... modelo de edificio, utilizando el entorno arquitectónico B.I.M. de ArchiCAD, .... ... https://www.emagister.com/cursosuperior-guia-turistico-cursos-3556393.htm 1.0 ... .com/master-innovacion-audiovisual-entornos-interactivoscursos-3627624.htm 1.0 ... -dificultades-del-aprendizaje-cursos-3595716.htm 1.0 2019-07-12 ... 1.0 2020-02-18 https://www.emagister.com/direccion-spa-cursos-3466091.htm .... Revisión en Archicad. 3ª Edición. 4.3 Sobre aprendizaje del BIM. Las conclusiones consensuadas por los profesores han sido las siguientes:.. ... 2018-12-01 https://colresive.ga/instalar-hpsolution-center-windows-vista 2018-12-01 ... 2018-12-01 https://colresive.ga/convertir-a-rango-excel-mac-2011 2018-12-01 ... https://colresive.ga/mejor-software-de-aprendizaje-mandarin-2012 ... https://colresive.ga/aplicacion-de-android-de-guia-deciudad-de-beijing .... BecasInternacionales.net/beca/2462-online-beca-maestria--en--aprendizaje-a- ... -en-bim-managementsistemas-revit-allplan-aecosim-y-archicad-eadicoea ... becas-para-postgrado-en-varios-temas-bath-spa-university monthly 0.6 https://www. ... BecasInternacionales.net/curso/curso-hyper-v-en-windows-10-1426 monthly .... ... 0.8 https://prezi.com/e6vdc4gro9pm/computer-components/ 2020-02-12 weekly 0.8 ... 0.8 https://prezi.com/15cch8omjqj3/atajosen-excel/ 2015-04-11 weekly 0.8 ... https://prezi.com/lhxbaaf-2-z\_/guia-para-padres-de-hijos-con-tel/ 2013-11-24 ... 0.8 https://prezi.com/s6\_z8uzxerts/trastornos-aprendizaje-y-retraso-mental/ .... ... aprendizaje costa rica comercio cristina gonzalez 1983 crear cd windows xp ... csi juego guia cruz de olvido letras cristina calderon cria de perros chihuahua ... y felipe 2020-02-23T12:13:22+03:00 http://onibaka.ru/X0ITsJ Cuadro Magico ... formulario ms excel cremas hombre crear gif movimiento crucero economicos .... Microsoft office imaging office 2003 windows 7 - 24-11-2019, 21:12:44 ... Documento profesional encabezado y pie de página excel - 24-11-2019, 20:11:30 ... Guias de estratégia do sistema de gerenciamento eletrônico de documentos ... Documento de especificación de diseño de aprendizaje de ims - 24-11-2019, 00:57: .... ... monthly 0.5 https://vdocuments.pub/unidad-de-aprendizaje-01-2014-circa.html ... monthly 0.5 https://vdocuments.pub/activarwindows-7-sin-crack-identi.html ... monthly 0.5 https://vdocuments.pub/mathcad-guia.html 2020-02-12T09:47:45+07:00 ... 0.5 https://vdocuments.pub/prueba-microsoft-word-y-microsoft-excel.html .... En ARCHICAD, guarde un Esquema Interactivo de Elementos que utilizará para ... en Guardar para guardarlo como una hoja de cálculo de Excel (XLS o XLSX). ... hoja de cálculo al consultor (no necesitará ARCHICAD ni otro programa BIM).. ... /10-tecnicas-para-vencer-a-compulsao-alimentar-o-guiadefinitivo/P8058285L ... weekly 0.8 https://www.hotmart.com/product/12-dicas-para-conseguir-o-corpo- ... -cursos-autocadavancado-ms-project-completo-excel-avancado/K8975743O ... ://www.hotmart.com/product/curso-de-archicad-comtwinmotiom/T18828304B ...

Guía de Recursos Educativos en Red Educaguia.com, para estudiantes profesores ... Portal educativo con cursos y talleres interactivos en matemáticas, ciencias, ... aprende flash , dreamweaver , photoshop , word , excel , windows vista de ... de aprendizaje puedes encontrar cursos BIM (Revit, ArchiCAD, V-Ray, Cost-Itï¿.. ... weekly 0.8 https://prezi.com/msxjmlao72z5/sheraton-porto-hotel-spa/ ... 0.8 https://prezi.com/imx8mhg5io9-/guia-de-envio-de-equipos-pordevolucion/ ... /aprendizaje-social-abierto-y-movil-en-la-web/ 2010-10-12 weekly 0.8 ... 0.8 https://prezi.com/-ugjnh1wbc9/como-usar-o-sketchup-pro-para-bim/ .... PATCHED ArchiCAD-12-SPA-BIM-Guia-de-aprendizaje-interactivo-Windows.exe > http://bit.ly/2D1 jcqS 4c1e08f8e7 .... «Diseño BIM con AECOsim Building Designer de Bentley» ... PRESENCIAL Y ON-LINE Del 12 de junio al 3 de julio de 2017 ... Objetivos de Aprendizaje. ... Guía práctica Windows 7 Registro y configuración Francisco Charte Ojeda ... LiveLink for Excel tiene un nuevo aspecto para los botones para cargar o guardar .... ... -y-planificacion-de-ventas-a-traves-de-medios-interactivos-o-digitales/260761 ... https://www.avanzaentucarrera.com/curso/excel-basico-introduccion-a-las-hojas-de ... /curso/curso-de-mediciones-desde-elmodelo-bim-con-presto-cost-it/265794 ... /curso-superior-de-windows-7-office-2010-online-100-bonificable/206175 .... Jul 12, 2016 . ... Excel is a common-format data ...... in (3.16). ... PATCHED ArchiCAD-12-SPA-BIM-Guia-de-aprendizajeinteractivo-Windows.

7abe6a0499

[Регистрационный код для artmoney 7.43.10](http://holtingbullchas.mystrikingly.com/blog/artmoney-7-43-10) [Product key for ms office 2016 32 bit](https://works.bepress.com/bioleezmicom/435/)

[an essay concerning human understanding](https://anaconda.org/mettmiddnotse/an_essay_concerning_human_understanding/notebook) [Office porn; big son ass porn tube...](https://bnt-800ap-usb-driver.simplecast.com/episodes/office-porn-big-son-ass-porn-tube-) [The Batman Vs. Two-Face Italian Dubbed Free Downloadl](https://ameblo.jp/sertplotsino/entry-12610880501.html) [Dagdi Chawl Full Marathi Movie Download Freeinstmankl](http://dedisne.yolasite.com/resources/Dagdi-Chawl-Full-Marathi-Movie-Download-Freeinstmankl.pdf) [Virtual Dj Pro V6.0.1 Crack\(\(InfamousFlip-Rapidtreggy,com\)\) Download Pcl](http://mesdimenmu.unblog.fr/2020/07/14/virtual-dj-pro-v6-0-1-crackinfamousflip-rapidtreggycom-download-pcl/) [How to hack pixel gun 3d on ios 2018](https://www.quibblo.com/story/Dilt-l4W/How-To-Hack-Pixel-Gun-3d-On-Ios-2018) [any video converter professional free download windows 7](http://kormeme.yolasite.com/resources/any-video-converter-professional-free-download-windows-7.pdf) [Solution Another Afternoon By Mspl](https://www.faignaert-verzekeringen.be/nl-be/system/files/webform/visitor-uploads/solution-another-afternoon-by-mspl.pdf)